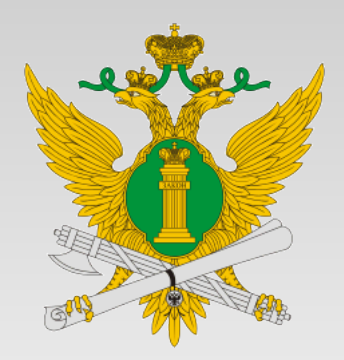

Федеральная служба судебных приставов Управление информационных технологий

# **Криптографические операции в окружении рабочего стола ОС «Гослинукс»**

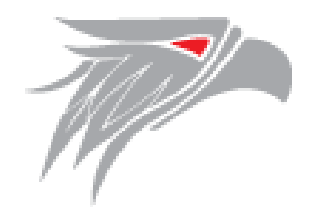

Б.В. Макаренко Консультант отдела обеспечения Калуга информационной безопасности

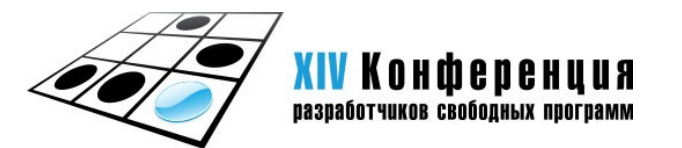

2017

# **Операционная система типового дистрибутива АИС ФССП России**

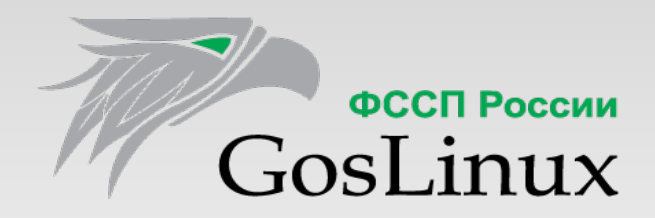

•Отечественная

●Защищенная

●На базе СПО

•Бесплатная

## **Показатель внедрения ОС «Гослинукс» в ТО ФССП России**

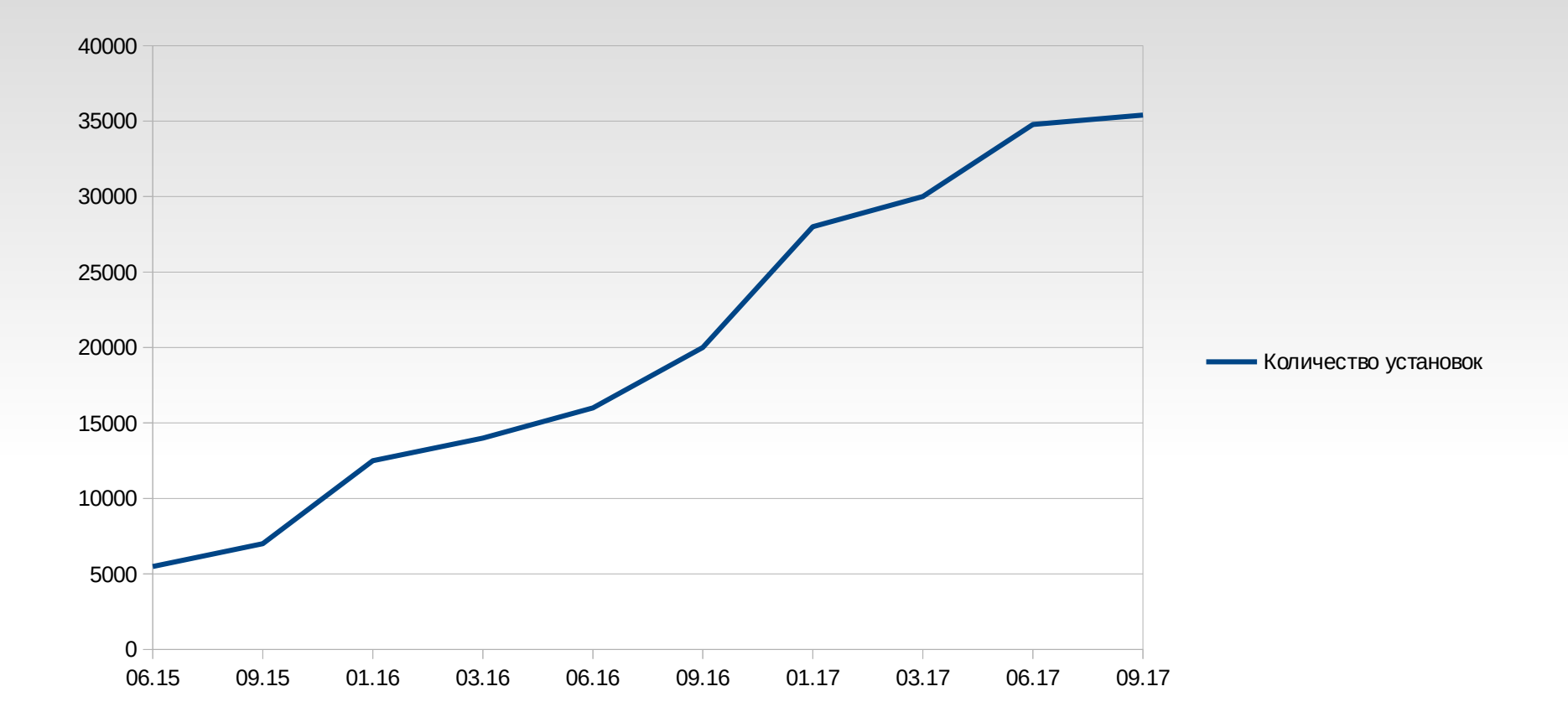

По состоянию на сентябрь 2017 г. в 62-ти Территориальных органах ФССП России ОС Гослинукс была установлена на 70 и выше процентов от числа средств вычислительной техники.

В планах на 2017 год обеспечить внедрение ОС Гослинукс до 90% во всех ТО.

Графический интерфейс управления ключевыми носителями и сертификатами

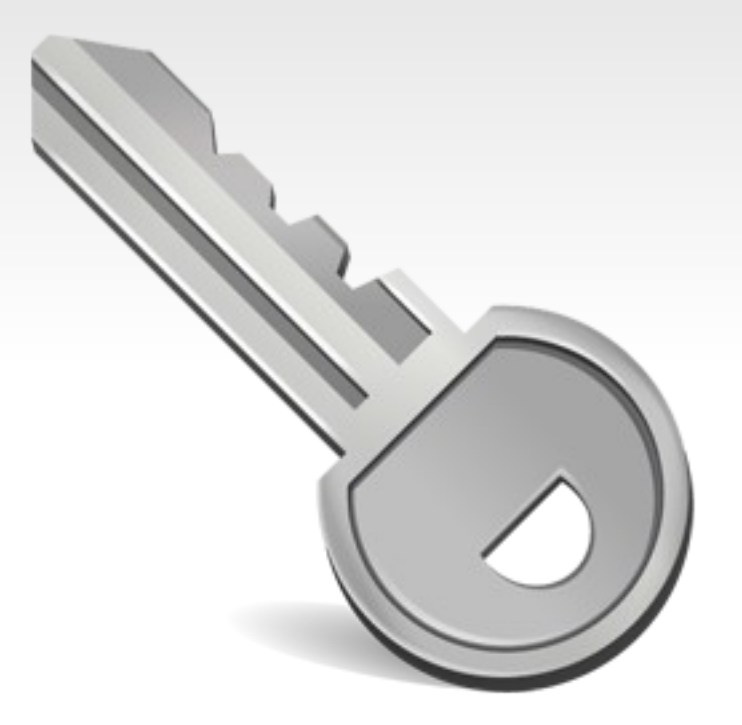

#### В чем была проблема?

```
# sudo -u fssp ./csptest -keyset -enum_cont -fqcn -verifyc
CSP (Type:75) v3.6.5360 KC1 Release Ver:3.6.7092 OS:Linux CPU:AMD64 FastCode:READY,ENABLED.
AcquireContext: OK. HCRYPTPROV: 38874819
\\.\Aktiv Rutoken S 00 00\RaUser-91ac5c9c-f655-452c-a12b-3b5dc763f149
OK.
Total:
[ErrorCode: 0x00000000]
# sudo -u fssp ./certmgr -inst -cont '\\.\Aktiv Rutoken S 00 00\RaUser-91ac5c9c-f655-452c-a12b-3b5dc763f149'
Certmgr 0.9 prerelease (c) "CryptoPro", 2007-2010.
program for managing certificates, CRLs and stores
Install:
=============================================================================
1-------
Issuer: CN=УЦ ФССП России
Subject : 1.2.643.5.1.5.2.1.1="#13053037303030", OGRN=1040700234300, INN=0721009673, E=mail@r07.fssprus.ru, 
C=RU, S=Кабардино-Балкарская Республика, L=Нальчик, O=УФССП России по Кабардино-Балкарской Республике, OU=УФССП 
России по Кабардино-Балкарской Республике, CN=ВУЦ07000, STREET="ул. И.Арманд, 43а", 
1.2.840.113549.1.9.2= "#1E18041E043F0435044004300442043E04400020041204230426", I=В.В., G=ВУЦ, SN=ВУЦ
Serial: 0xAF3400000200C4006C2A
SHA1 Hash: 0x76aeec5e48214af8fce61baf863d2452ce8c9ba8
Not valid before: 20/11/2012 11:26:00 UTC
Not valid after: 20/02/2014 11:36:00 UTC
PrivateKey Link: Yes. Container: SCARD\rutoken_2ae854b4\0A00\6C3F
                        =============================================================================
```
**[ErrorCode: 0x00000000]**

Возможности

- Просмотр подключенных ключевых носителей (токенов)
- Просмотр сертификатов в контейнерах на ключевом носителе
- Просмотр сертификатов в корневом и личном хранилищах
- Установка корневых сертификатов и списков отозванных сертификатов
- Установка лицензии КриптоПро

#### Схема взаимодействия с КриптоПро CSP

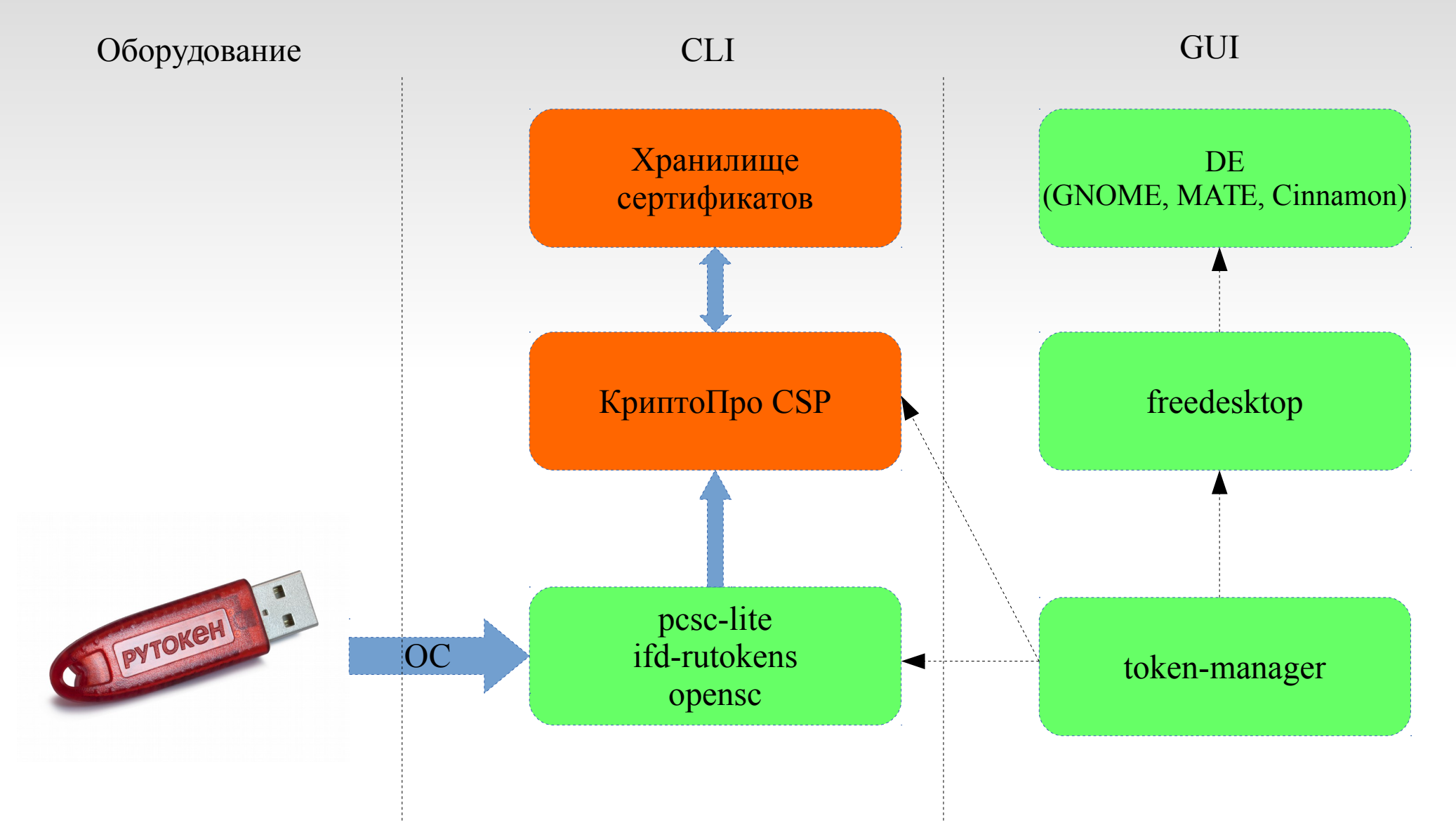

### Как это выглядит?

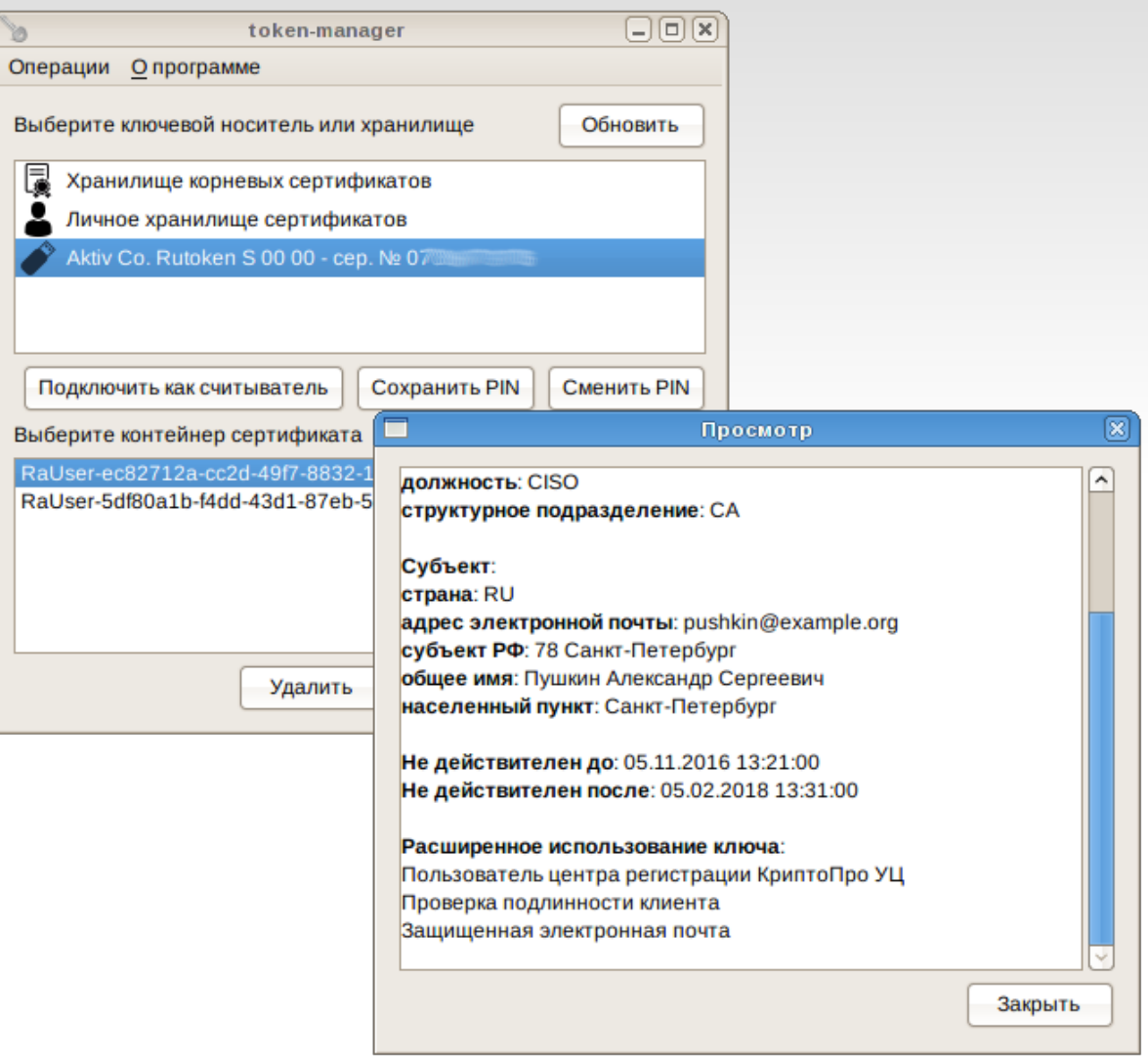

## **gost-crypto-gui**

Интегрированное в рабочее окружение пользователя средство электронной подписи и шифрования файлов

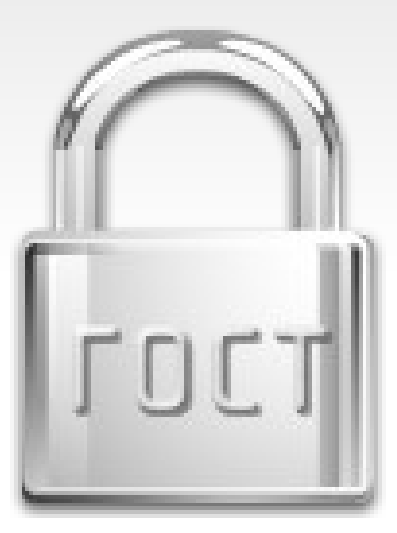

#### **gost-crypto-gui**

#### В чем была проблема?

```
$ /opt/cprocsp/bin/amd64/cryptcp -sign -dn 'Чапаев Василий Иванович' Важный\ файл.txt
Certificate chains are checked.
Folder './':
list_pcsc... Signing the data... 0%CryptoPro CSP: Type pin-code for container 
"RaUser-0f690419-c66c-4f90-ab2d-afd99c154537"
Pin-code:
Signed message is created.
[ReturnCode: 0]
$ /opt/cprocsp/bin/amd64/cryptcp -verify -verall Важный\ файл.txt.sig 
CryptCP 3.41 (c) "Crypto-Pro", 2002-2013.
Command prompt Utility for file signature and encryption.
Folder './':
w.srt.sig... Signature verifying... 
Signer: Чапаев Василий Иванович, 22-я стрелковая дивизия, Рабоче-крестьянская Красная Армия, 
Красноярск, 24 Красноярский край, RU, chapai@example.org
The certificate revocation status or one of the certificates in the certificate chain is unknown.
Do you want to use this certificate ([Y]es, [N]o, [C]ancel)?Y
Signature's verified.
```
**[ReturnCode: 0]**

Возможности

- Подпись файлов
- Проверка подписи
- ●Шифрование
- Расшифровка
- Интеграция с файловым менеджером
- Совместимость с PKCS#7

Дальнейшее развитие

- Поддержка КриптоПро CSP 4.0
- Поддержка работы с отсоединённой подписью
- Использование меток времени
- Интеграция в окружения MATE и Cinnamon

### **gost-crypto-gui**

#### Как это выглядит?

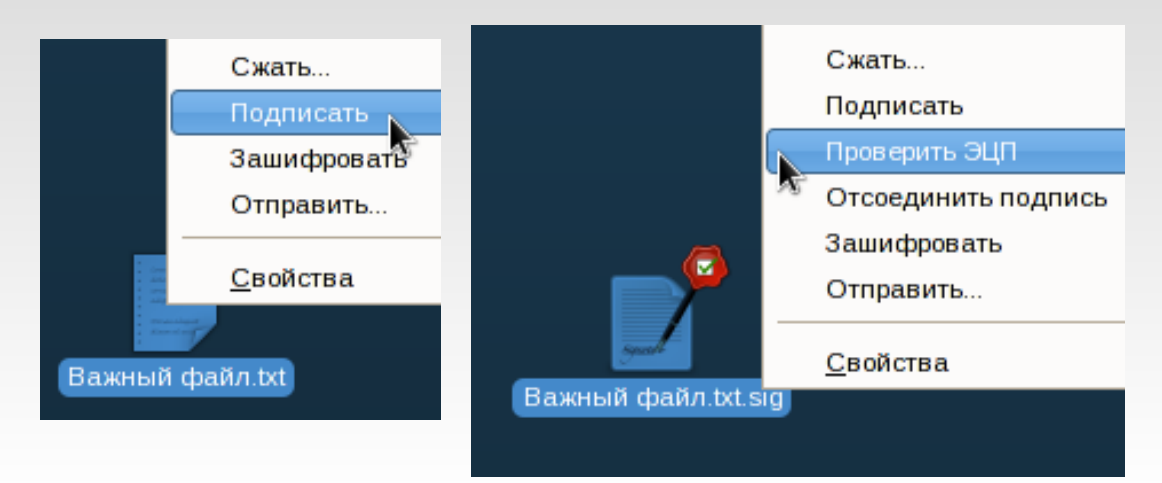

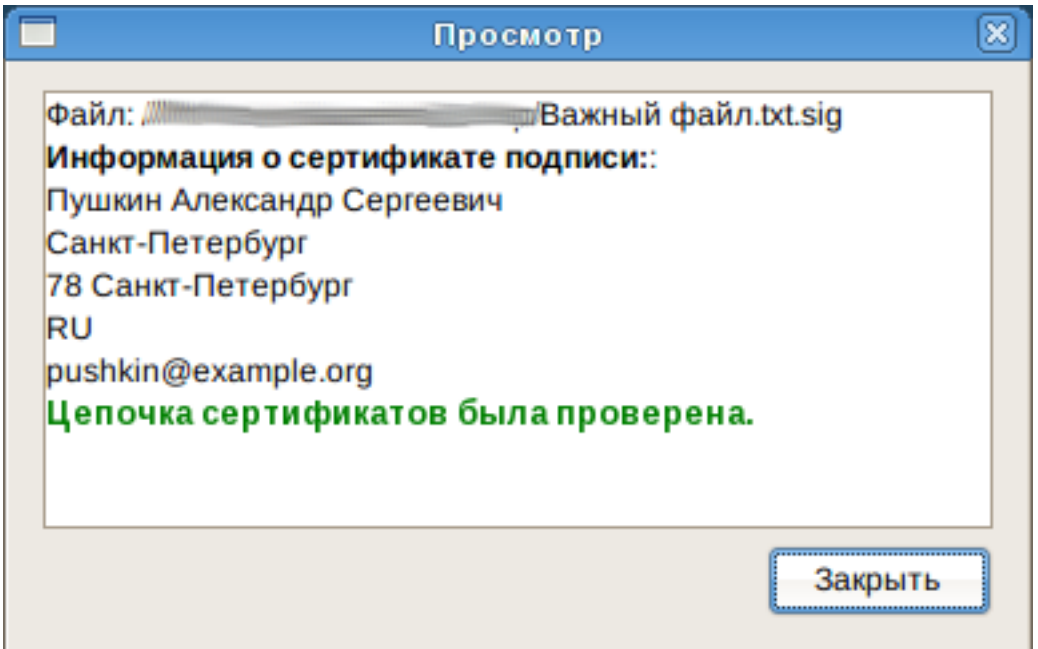

#### **Заключение**

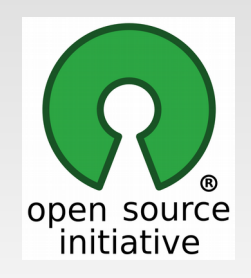

Оба приложения распространяются по лицензии MIT. Вы можете свободно использовать их. В т.ч. включать в состав своих продуктов.

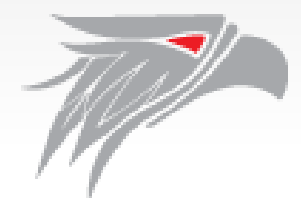

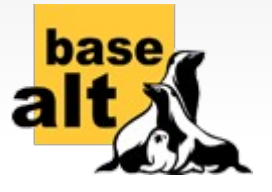

Установочные пакеты размещены в репозитории ОС «Гослинукс» и репозитории Sisyphus компании «Базальт СПО».

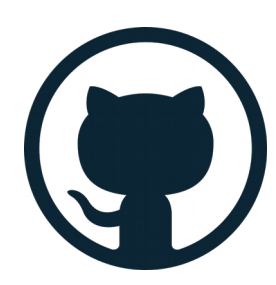

Разработка ведётся на GitHub.

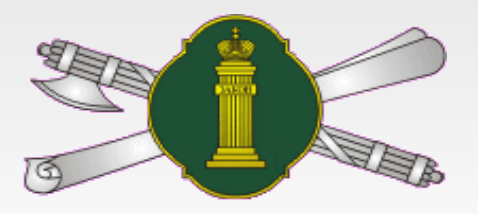

# makarenko@fssprus.ru

https://github.com/bmakarenko